XX de XXXX de 20XX

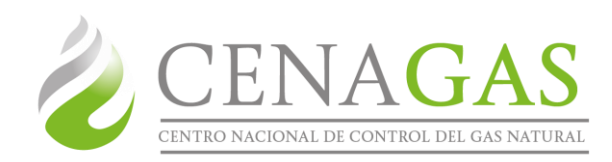

## Dirección Ejecutiva de Gestión Técnica Unidad de Gestión Técnica y Planeación Centro Nacional de Control del Gas Natural

# Solicitud de Servicio de Transporte

solicito a nombre de la empresa la la factibilidad d transporte, para la contratación del servicio de (transporte en Base Firme o Interrumpible, Estacionamiento y/o Préstamo) en el Sistema de Transporte y Almacenamiento Nacional Integrado de Gas Natural de acuerdo a lo siguiente:

## 1. Datos del solicitante

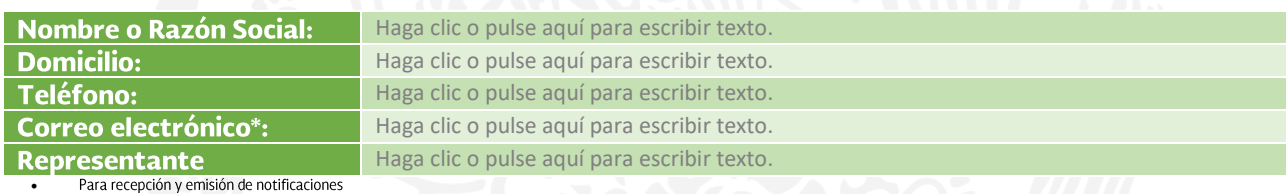

# 2. Perfil de demanda y plazos

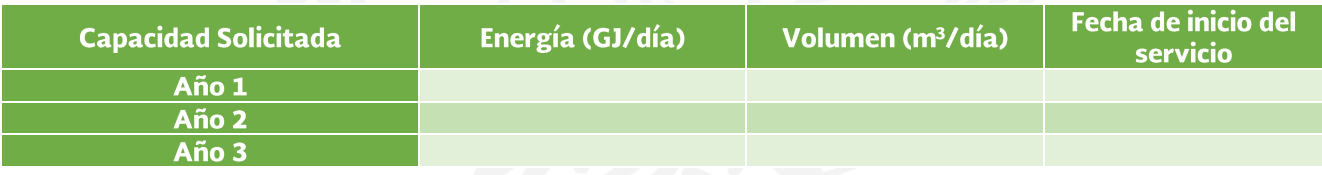

## 3. Trayectos solicitados

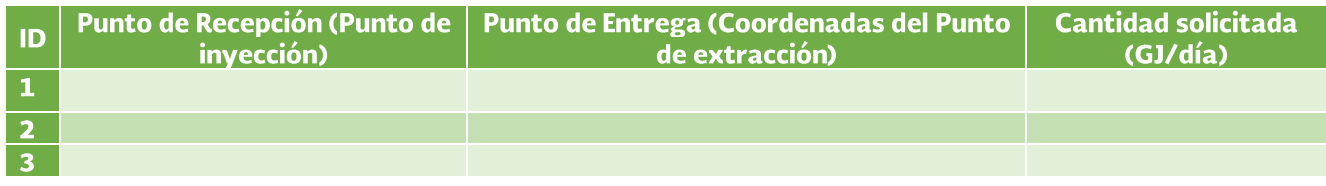

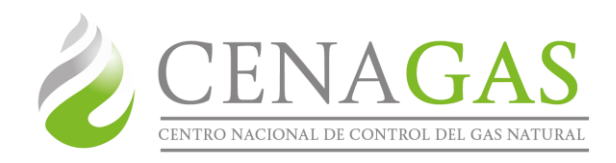

### 4. Datos de los puntos de entrega

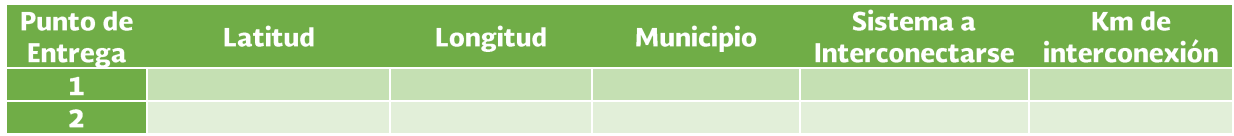

### 5. Información adicional

Se anexa a la presente solicitud la siguiente documentación:

← Factibilidad de molécula que garantice el suministro de gas natural en los puntos de entrega (Contrato, promesa de contrato, o cualquier otro documento que garantice la disponibilidad de la molécula).

En caso de ser cliente activo del CENAGAS, favor de proporcionar la siguiente información:

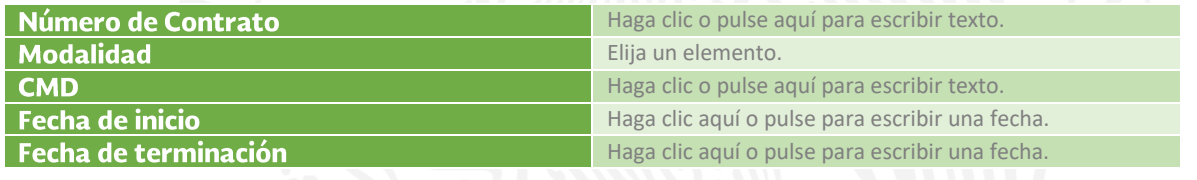

Nombre del representante

Empresa Solicitante